# Dags att lyfta fram de **energieffektiva produkterna** i din butik

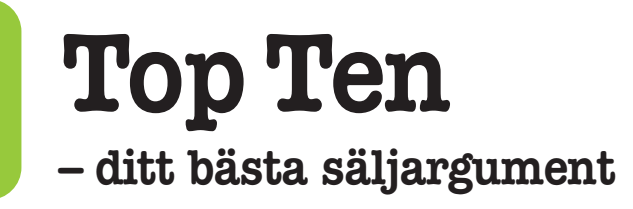

Top Ten Sverige är en del av ett globalt energisparprojekt och drivs av Naturskyddsföreningen. Vi jämför energiprestanda hos produkter på den svenska marknaden, sorterar ut de bästa och presenterar dem på toptensverige.se. På så vis driver vi produktutvecklingen framåt och skyndar på utfasningen av produkter med dålig energiprestanda.

.<br>Naturskyddsförening

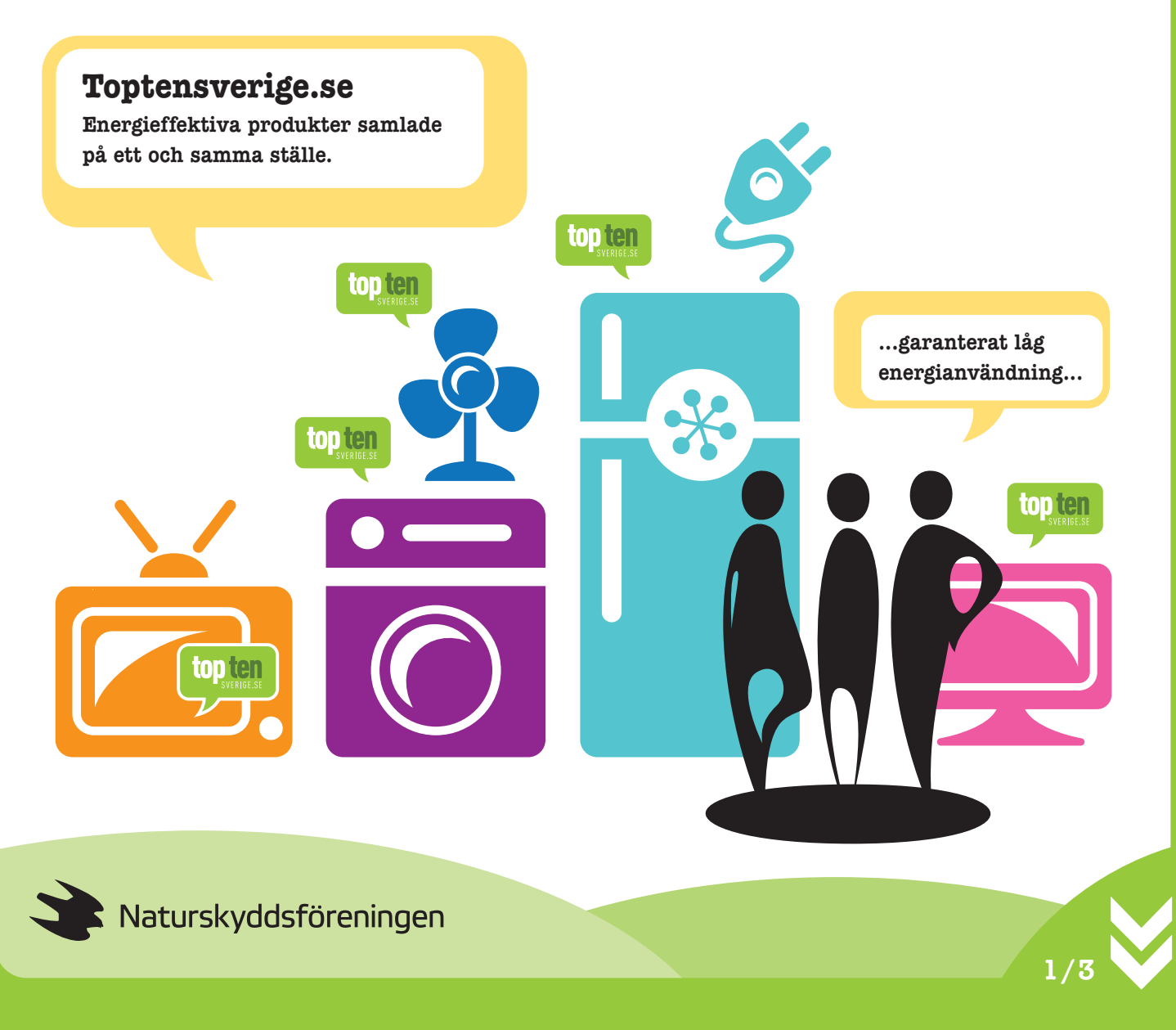

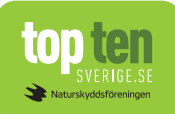

## **Använd Top Ten som säljargument**

Kundnyttan av att lyfta fram produkterna med bäst energiprestanda är stor. Trots att det finns krav på energimärkning inom många produktkategorier kan variationen på energianvändning medföra stora skillnader på konsumentens elräkning.

Som återförsäljare finns det all anledning att lyfta de energibästa produkterna. Med hjälp av Top Ten blir det enkelt både i en fysisk butik och på webben.

Att välja en energisnål produkt när en gammal är redo att bytas ut kanske känns som ett futtigt bidrag för att hjälpa klimatet. Men faktum är att skillnaden blir stor när många gör samma sak.

Skulle till exempel alla svenska hushåll byta ut sin tv mot en mer energieffektiv skulle förbrukningen av hushållsel gå ner med nästan 5%. Det är lika mycket hushållsel som 130 000 villor gör av med på ett enda år.

## **Så här kan vi samarbeta**

Alla tjänar på att ni lyfter fram de energieffektivaste produkterna i ert sortiment. Det kan till exempel ske i form av kortare kampanjer eller som en del av den löpande exponeringen av era produkter.

På webben kan det till exempel göras med hjälp av en banner som länkar direkt till Top Ten. Eller med en egen kategori där de energieffektivaste produkterna är samlade.

I den fysiska butiken kan det vara lika enkelt att både driva kampanj kring butikens produkter samt informera om vad det innebär att dom finns på Top Ten.

När ni får frågan om ni har den effektivaste produkten kan Top Ten fungera som en trovärdig källa. Det nns alltså många möjligheter för er att hänvisa till Top Ten när ni marknadsför eller får frågor om era energieffektivaste produkter. Ett par gånger per år kan vi tillhandahålla en uppdaterad lista med de produkter som just nu finns på toptensverige.se.

**Sänk inte priset, sänk energianvändningen! Uppmana dina kunder, både i butik och på webben, att välja produkter som finns listade på Top Ten. Det kommer att göra en väsentlig skillnad av kundens elkostnad i ett lite längre perspektiv.**

> *Top Ten är ingen produktmärkning utan en lista med de produkter som klarar våra energikrav. Listan uppdateras regelbundet. Nya produkter med bättre energiprestanda tar sig in på listorna medan andra halkar ur.*

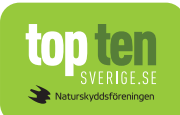

## **Mer om Top Ten**

Idag är flera produktgrupper energimärkta, till exempel vitvaror och tv-apparater. Energiklasserna kan gå från G ända upp till A+++. Skalan varierar beroende av produkttyp, vilket medför att det inte alltid är lätt att veta vilken energiklass man ska leta efter för att försäkra sig om att man köper den mest energieffektiva produkten. Top Ten är därför ett utmärkt verktyg och komplement

till energimärkningen. Genom topplistorna på Toptensverige.se kan du få klarhet i vilka produkter som just nu har den bästa energiprestandan och kan enkelt jämföra med andra produkters egenskaper. Det är helt kostnadsfritt att ha sina produkter på Top Ten vilket medför att vi håller oss oberoende gentemot producenter och återförsäljare.

#### **Naturskyddsföreningen**

Naturskyddsföreningen är en politiskt obunden ideell miljöorganisation med kraft att förändra. Vi sprider kunskap, kartlägger miljöhot, skapar lösningar samt påverkar politiker och myndigheter såväl nationellt som internationellt. Dessutom står vi bakom världens tuffaste miljömärkning, Bra Miljöval. Välkommen att bli medlem eller stöd vårt arbete med en gåva på **www.naturskyddsforeningen.se**

#### **Kontakta oss på Top Ten**

**Jesper Peterson** jesper.peterson@naturskyddsforeningen.se

#### **Magnus Jonsson**

**ton ter** 

magnus.jonsson@naturskyddsforeningen.se

**Om alla svenska hushåll skaffar sig de mest energisnåla kylarna och frysarna skulle vi spara el motsvarande hushållselen för 250 000 villor varje år.**

on ter

**Som återförsäljare finns det all anledning att lyfta de energibästa produkterna. Med hjälp av Top Ten blir det enkelt både i butik och på webben.** 

**top ten** 

Naturskyddsföreningen i samarbete med:

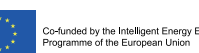

The sole responsibility for the content of this publication lies with the authors. It does not necessarily reflect the opinion of the European Union. Neither the EACI nor the European Commission are responsible for any use that may be made of the information contained therein.

**3/3**

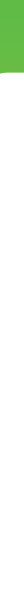

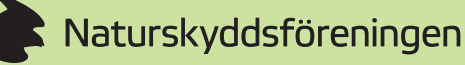